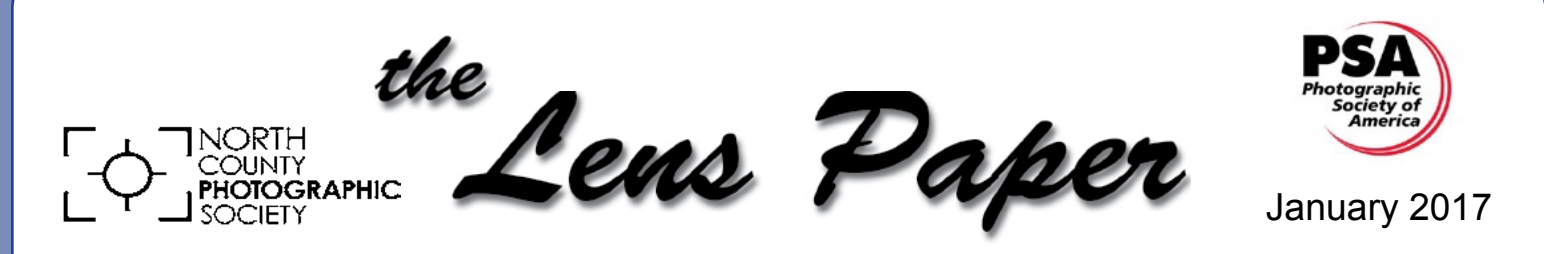

*News and Events of the North County Photographic Society...Inspired by Photography, Powered by Volunteers!*

## **Charles Needle**

*Creative Macro Photography Professional Tips & Techniques* **Wednesday, Jan. 25 at 6:30 p.m.** 

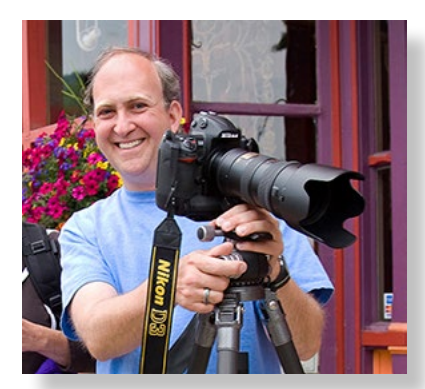

In this session, awardwinning macro photographer and bestselling author, Charles Needle, will teach you how to create unusual and striking artistic

close-up images both in the field and in your own backyard or home studio.

Using examples from his own backyard "home studio" and macro workshops, Charles will guide you through

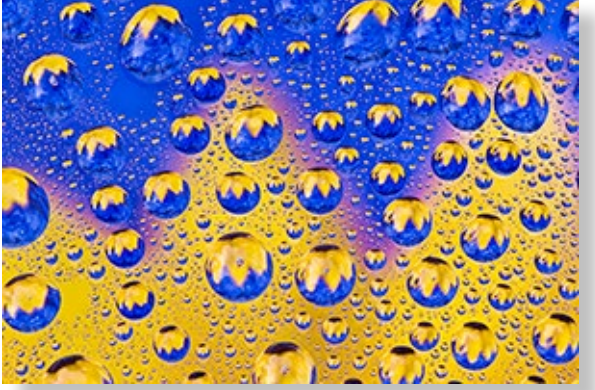

all the necessary steps to take your macro photog-

raphy to the next level, covering topics such as equipment/accessories, selective-focus macro, "shooting through" with a telephoto lens, close-up lenses and diopters, wide-angle macro, water-droplet macro,

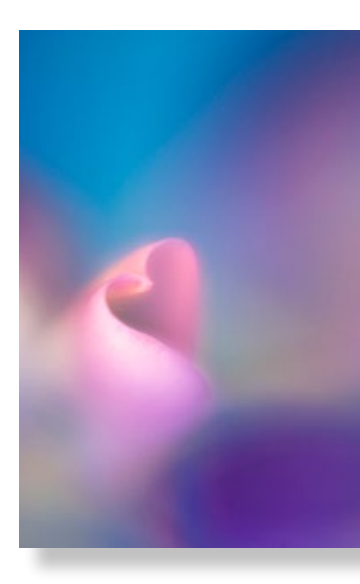

and using "props," such as iridescent glass, mylar, and everyday household objects. Charles will also reveal secrets he has learned from his 15+ years of shooting and teaching close-up photography. (SEE HIS BIOGRAPHY ON PAGE 5.)

### Attention Nature Photographers!

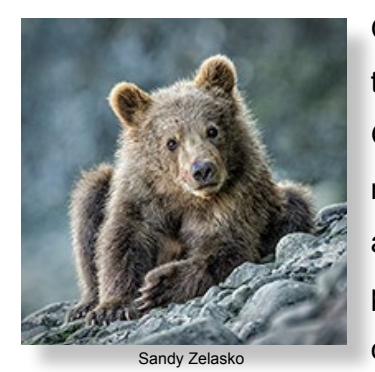

Our club will soon start taking entries for the 2017 George W. Glennie Memorial Nature Salon. This is an international contest for photo clubs where each club is allowed to enter up

to 10 images. We are still waiting for the 2017 submission dates and news of any contest changes. You can go to their web site at **http://www.mvcameraclub. org/competitions/interclub/glennie/** for info on the 2016 contest to see the general rules. Also check out the slide show at: **http://bit.ly/1pVL3QI** to see some truly fabulous nature photos. More details will be presented to our members soon.

## **President's Corner**

by Kathy Nash & Steve Schlesinger

This is our last "President's Corner" message. It has been our pleasure to serve as your co-presidents these last 4 years. We can only say that volunteering our time to help our camera club has enriched our experience as members. We encourage you to volunteer in some capacity to help make the camera club function at the high standards to which we have come to expect.

**2**

There are several areas that you can help: The visible ones that you can see each month at the meetings are:

- 1) provide refreshments
- 2) projectionist

t

Ī

- 3) lead member share
- 4) lead the meetings
- 5) greet the members and guests, and numerous related tasks

The areas that you can't see at each meeting require time and effort, too.

- 1) arrange and lead monthly photo shoots
- 2) arranging for the monthly speakers/programs
- 3) helping out at the fair
- 4) organizing the member show; this also requires lots of volunteers for setting up and taking the show down
- 5) acquiring and keeping our sponsors
- 6) Writing the monthly newsletter
- 7) maintaining the website

If you think that you can help in any of these areas, please talk to a VLT member (identified on their name tag). This club is a cooperative effort and is made richer and more varied with all of our talents.

### **NCPS 2017 KICK OFF PARTY!**

## **Saturday, January 28, 2017 Hennessey's Tavern, 2777 Roosevelt St., Carlsbad From 3:00 - 5:00 p.m. on the back patio**

This year begins a new tradition! You may have the chance to win one of those wonderful images which you've seen created by another NCPS member. SEE HOW ON PAGE 8. Don't miss this one. It will be fun!

# *SPECIAL EVENT* **with STEVE CIRONE PELICAN SHOOT 2.0 SUNDAY, JANUARY 15, from 8:00 to 10:00 a.m. MEET IN LA JOLLA: The Cave Store, 1325 Coast Blvd., La Jolla STEVE'S CELL PHONE: 858-761-1020**

"I had a family thing come up on January 14 when I was going to do the Pelican Outing in La Jolla. So, I moved it to Sunday, January 15, 2017, from 8:00 a.m. to 10:00 a.m. We will meet at the regular place in front of the Cave Store, 1325 Coast Blvd., La Jolla CA 92037. My cell phone 858-761-1020.

Anything will work, like something in the 70-300mm range or, better yet, a 100-400mm is ideal. I use high speed (continuous drive),

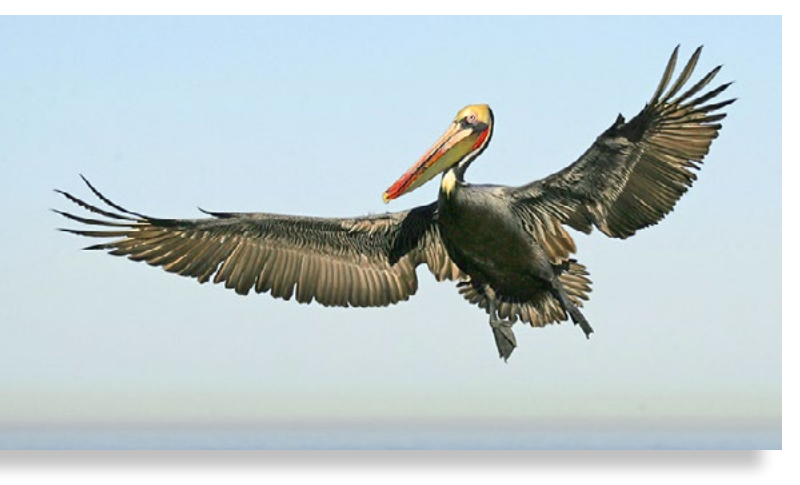

center-point focus only, AI continuous servo. I recommend manual exposure, f 5.6, ISO around 800 or higher if camera can handle it, and a shutter of at least 1/2000.

Take test shots of the perched birds to get the exact exposure set manually and lock it in. The reason for this is if you use anything other than manual lock in, when the bird is over water which is dark, the bird gets overexposed. On the other hand, if the bird is against the sky, it gets underexposed because the sky is very bright. Often the bird is all over the place so you do not have time to use exposure compensation.

The other biggie is to position yourself so your shadow points towards but not on the bird. This way it is evenly illuminated which looks nicest. Be careful with your exposures as even though pelicans appear sort of grey, they expose almost as bright as pure white. I am not in any club at this time, so this is community service."

Cheers, *Steven Cirone*

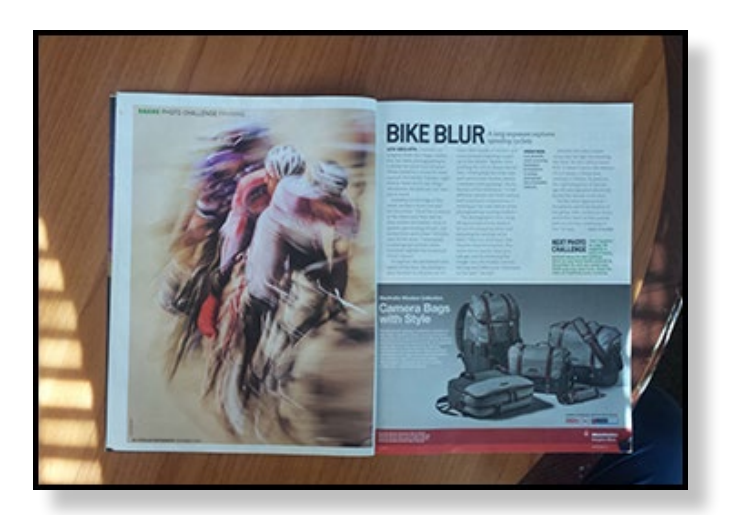

## *Congratulations, Lew Abulafia!*

Lew recently scored a double-page spread in Popular Photography magazine, December 2016, pages 24-25. Lew's photo, "Bike Blur" which ran as a full page was the feature of the article.

# **2017 Member Share January's Topic: "Visual Counterpoint"**

Sometimes Counterpoint is described as juxtaposition, and sometimes see-saw, bouncing, or tug-of-war. The compositional technique of Counterpoint causes your viewer to move their attention from one strong element in your image to another strong point.

To make a counterpoint you must see two defined elements that demand attention (have impact) within the frame. The two elements will have significant separation. A strong counterpoint does not need leading lines to create the seesaw visual effect, but you might find diagonal placement of elements successful. More than two strong elements are possible.

> *"Remember, a snapshot shows the world what your camera sees, but when you create an effective composition, you show the world what you see."* Ian Plant

Example compositions:

People looking up and diagonally as other people are looking down at them. An isolated bush on a sand dune opposite a cloud in the sky.

Helpful Techniques: Give yourself time to find two defined or isolated elements that are separated across the composition by other elements or space. Both defined elements will demand attention (have impact). You may have to practice this, but you will become a better photographer for learning to recognize Counterpoint and making the camera show what you see. Look through the viewfinder (or screen), then look away from the camera at the actual scene and back again through the viewfinder (or screen) until you find your composition. Move around, looking and reframing until you find your composition. Don't force it. See.

Want even more? Google the author of the quote above with the word 'Counterpoint'.

What story or vision will you share? - **Ted Whirledge**

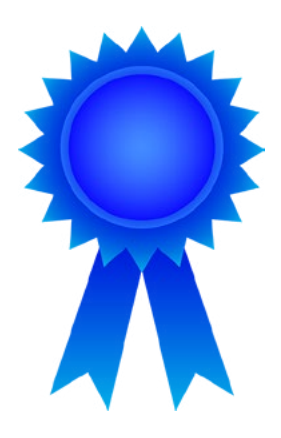

# **Peer Award Contest**

The Club will have the first ever Peer Award contest at the April general meeting. The top three Peer favorites will receive one-year free membership to the club, will be featured on the website and in the newsletter. Rules: the submissions must be matted and mounted or in the case of a full bleed image only mounted. All submissions will have a minimum size of 8 x 10 mounted and a maximum size of 16 x 20 mounted. The sizes refer to total size of mat/mount. The category will be open and the photos must have been taken after January 1, 2017. The contest will be judged by all club members attending the April general meeting. No water marks or other identifying information on the submissions. More information to follow.

# **Joshua Tree Photo Shoot**

## **Date: Saturday, March 4, 2017 Time: Sunrise to Sunset Location: Meet at Joshua Tree NP Oasis Visitor Center, Twentynine Palms, CA**

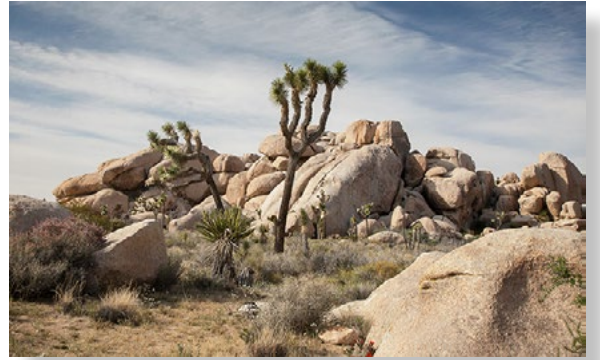

Joshua Tree's nearly 800,000 acres were set aside to protect the unique assembly of natural resources brought together by the junction of three of California's ecosystems: the Colorado Desert; the Mojave Desert; and the Little San Bernardino Mountains. Our shoot will be focused on the Mojave Desert and the Joshua trees. There will also be a private tour of the Keys Ranch in the morning. This abandoned homestead within the park includes buildings, old cars & trucks, mining equipment, and many other

**5**

fascinating items to photograph. The plan is to rendezvous at 5:00AM in the Oasis Visitor Center parking lot (sunrise is at 6:00.) I'll provide an itinerary to all participants in case you wish to meet us later in the day. I also plan to be at the Park all day Friday for anyone who wishes to extend this into a 2 day shoot. Admission is \$20.00 per vehicle for the week, unless you already have a Senior or Annual National Park Pass. The Keys Ranch tour is normally \$10 but will be free to NCPS members. For more info on the park check out their web site, Joshua Tree National Park (U.S. National Park Service) IMPORTANT NOTE: This shoot is limited to 12 participants. To sign up or for any questions, contact Dan Nougier at photoshoots@nc-photo.org or cell 619- 884-1359.

## **CHARLES NEEDLE -- BIO**

Charles Needle is an award-winning, California-based fine art photographer, author, speaker and workshop leader. His popular "Art of Nature" creative macro workshops have attracted students nationwide.

In 2011, Charles was selected as a finalist, among 15,000 entries worldwide, in the International Garden Photographer of the Year photography contest, sponsored by The Royal Botanic Gardens, Kew (London, England). This exhibition traveled throughout the United Kingdom.

Charles has authored three cutting-edge instructional books: Tiny Worlds: Creative Macro Photography Skills (Amherst Media, January 2015), Impressionistic Photography: A Field Guide to Using Your Camera as a Paintbrush (March 2014), and Creative Macro Photography: Professional Tips & Techniques (2011).

An accomplished speaker, photography juror and teacher with international workshops in Monet's Garden (Giverny, France for 12 years in a row, with exclusive private access), Keukenhof Gardens (Holland) and The Butchart Gardens (Canada), Charles is a FujiFilm USA Talent Team member and North American Nature Photography Association (NANPA) Showcase Award winner six years in a row.

Charles' photographs have been selected for publication in Nature's Best, Outdoor Photographer magazine, Nature Photographer magazine, Inner Reflections Engagement Calendar, The Chicago Tribune, SELF Magazine and private and public collections nationwide and abroad. For more, visit **www.charlesneedlephoto.com**.

# **Sandy Zelasko** *"How Did You Get That Shot"*

Yellowstone National Park's Northern Range during winter in 2013. Just inside the park near the parking lot of the Boiling saying "Class Cancelled" with no explanation. I apologize for the inconvenience and wasted trip...I visiting the park with five other members of our club, each of us came away with different images of the bison frequenting the area... $\mathbf{r} = \mathbf{r} \cdot \mathbf{r}$ "Let it Snow" was an image I was fortunate to capture in River pull out, slightly south of the 45th parallel. Taken while

I was shooting tight with a 300mm f2.8 lens because it was classes. the only lens I had handy at the moment. My vehicle served as a blind (and a safe barrier) as I shot from an open window with a bean bag for stabilization. Camera was a Canon 1D Mark IV with settings of ISO 320, f8 @ 1/60 sec. Postprocessing was done in Photoshop using NIK Color Efex Pro,

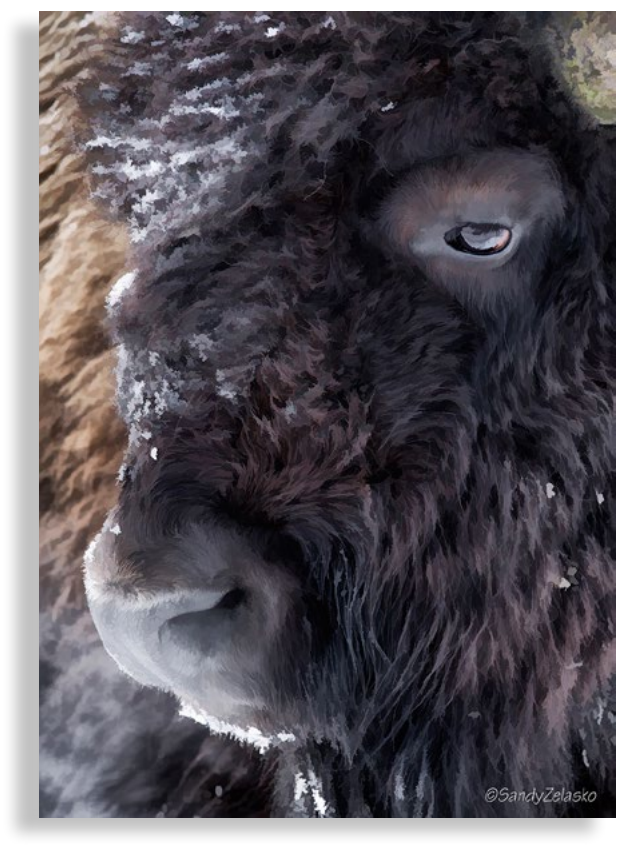

Topaz Simplify, BuzSim and other tweaks including a vignette, clarify and sharpening. The image is as shot and was not cropped.

Snow acts as a super reflector when photographing bison and other wildlife in winter. Reflected snow off the ground fills in the darker areas of an animal's coat and creates a soft light to make the eye(s) pop in your subject. - *Sandy*

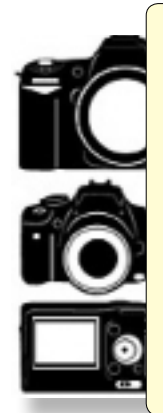

## **Do You Have Camera Equipment to Sell?**

*Bring your item(s) to a regular NCPS meeting and place them on one of the side tables with your name and the price. Too big to carry? Bring a photo!* 

## **Welcome New NCPS Members!**

Mike and Ann Baldwin - Oceanside Paul Elsberry - Oceanside Bill and Martha Saltzman - Oceanside

# **Photographic Society of America (PSA) by Diane Peck**

Our club is on the PSA bandwagon and is now entering images into the Photographic Society of America, Projected Image Division, Interclub Competition (PSA, PID Interclub).

**7**

A club entry consists of six (6) images by six (6) different makers. No more than one month's images may be made up in one season. Make up images are NOT eligible for honors. Once an image has been entered into the Competition, it is ineligible for re-entry in this competition only, even from another club.

The photographs will be digital only (traditional film images scanned into digital format or direct from digital cameras), and will meet PSA's general requirements for photographs entered into exhibitions. (The photographic work must be the maker's, commercial clip art is not allowed, etc.).

Image entry specifications:

- Subject matter is open
- Images may or may not have 'mats', borders, alterations, etc ....
- Images must have titles \*\*
- The maker's name must not appear as a watermark or on the images
- · Horizontal images will be no more than 1024 pixels wide or 768 pixels tall.
- Vertical images will be no more than 768 pixels tall.
- · (Unless your image proportions are in the exact ratio of 4 to 3, one of these dimensions will be less than the maximum. The images will be projected as received, as long as not over the maximum.)
- Save the file in jpeg format only. (There are no file size restrictions.)
- sRGB color space is recommended for optimum results.
- Email images as attachments to dpeck@san.rr.com

\*\* Also,  $t$ .,  $!$  (  $\frac{1}{2}$  \ / ? ' ") will be

automatically removed from image titles as they may cause the server software to process them incorrectly.

There are four (4) competitions in this year's competition, November, January, March and May and there are five (5) Groups within the competition  $-A$ , B, C, D, and E. Normally, new clubs are automatically entered into Group E, however, we have been entered into Group D. There are 26 clubs competing in Group D and our first competition was in November 2016.

Images are scored from 1 to 5, with the maximum total score of 15 possible. Twenty percent (20%) of the scores, excluding non-eligible make-ups, will be eligible for honors, based on highest scores. If required, from that lowest eligible score group only, entries in excess of the needed number shall be dropped using the standard "IN" and "OUT" voting method. (At least two judges must vote an image in.) Once the approximately twenty percent (20%) have been selected, the judges will select approximately one half for Honorable Mention, and one half for Award, again using "IN" and "OUT' method. Finally, from the awards only, one image will be selected as Best of Show.

End of year awards: Honors will be awarded to individuals and to the clubs with the highest accumulated points for the year. the three (3) highest scoring clubs in each group receive EOY certificates. Individual award for Best of the Best chosen from ten (10) top Award of Merit images from each round combined, per group.

The November 2016 Competition results showed that of the twenty-six (26) clubs competing, NCPS received 58 points, behind six (6) clubs that received 60 points. And, Wayne Richard received a score of 12 points and an award for his image: Look Both Ways-Havana:

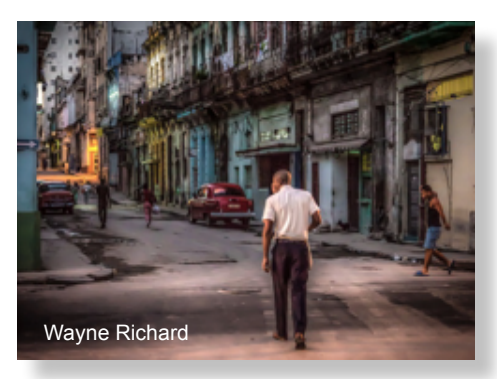

 We are doing very well and I have submitted the club's images for the January 2017 competition.

**8**

I am hopeful that our members continue to submit images for selection to be entered into the competitions for the remainder of this year's competition. There are two (2) more competitions to complete this year's competitions – March 2017 and May 2017. Then on to next year's competitions! Wayne Richard

## **NCPS Kick Off Party "Photo Kicker" Instructions**

**Photo Kicker - Bring one, Take one.** This could be your chance to pick up one of those images you've been wanting from another member. Bring a photo and take a different one at the first NCPS Kickoff Party "Photo Kicker" this January.

It works like this: Bring an image. Give it to Ted Whirledge at the Kickoff Party to receive a pair of tickets. Put your name on one ticket and into a bowl and keep the other one.

During the party all the photos will be available for viewing. At some point the tickets will be drawn. Matching tickets will allow the holder to choose any photo. The next person is allowed to take any photo, including any photo that has only been picked one time. That means once a person has taken a photo, it may be taken again by someone else, only once though. After that, it is a "Kicker" and retired from the available photos. If the photo you picked is picked again by someone else, you get to choose another right away.

Guidelines for Photographs: Open Style / Subject, family appropriate, unsigned, matted or not, with a suggested 8" minimum short side, and no wrapping.

**ALSO...d**on't forget our Kick Off Party slide show! In addition to the "photo kicker" exchange described above, please submit up to five images in JPEG format to Jim Dease no later than Thursday, January 26. The file size limit is 3MB. Please include your name in each file name (i.e. - AnselAdams1.jpg). Send your images to projectionist@nc-photo.org.

Questions? Contact Ted Whirledge at **vicepresident@nc-photo.org**.

## **NCPS Becomes A Member of The Southern California Council of Camera Clubs By Francois Swart**

We all want to improve our photography. But how do we measure our progress? And how do we know how NCPS, as a club, compares to other clubs in Southern California? NCPS recently joined the Southern California Council of Camera Clubs (S4C), which give both individual members, as well as the Club, the opportunity to measure their photographic skills - for FREE - against their fellow photographers in Southern California.

All individual members of NCPS can enter 2 images in the monthly competition. Entries for January 2017 closes on Saturday, January 7, 2017. So hurry! All monthly winning images will advance to the end of year judging. The results will be presented at the Annual Installation & Awards Banquet of S4C. Members will also have the opportunity to participate in the Annual International Competition. What a smorgasbord of photographic opportunities!

### **How to enter the monthly competition for individual members:**

1. You must be a member of an affiliated club (i.e. NCPS).

2. You will have to obtain a Uniform Entry Number (UEN). This is once-off. The same number will be used for future competitions. Go to http://fcsphotography.com/38h4 and click on the button "Apply for UEN". Fill out the application. The number will be emailed to you.

- 3. When you want to enter your images use the same link as above, and click on the "Entrant Login" button.
- 4. Images must not exceed 1024 pixels on the longest side and must be in jpeg format.
- 5. The general rules of the competition can be found here: http://fcsphotography.com/1fiy
- 6. Good luck with your entries!

### **Club Entries:**

Club entries is of great importance for the standing of NCPS in S4C. So please send me your photos to s4cphotos@fcschwartz.com I will then select 4 images for the monthly entry.

### **Southern California Council of Camera Clubs (S4C) Uniform Entry Number (UEN) By Joanne Stolte**

Whether you are going to help with the club's Southern California Council of Camera Clubs (S4C) Interclub entry by submitting images to be part of the club entry, or you are considering entering as an individual, you need a Uniform Entry Number - a UEN. It is easy to get a UEN. Simply go to the S4C web site: https://www.s4c-photo. org/ and click HERE at the end of the last bullet on the homepage. On the page that comes up, click on the red box that says "Apply for UEN" and complete the information required.

With a UEN you will receive emails regarding the monthly entry deadline (October through April), the monthly results being posted (October through April), the registration for the Annual S4C Banquet (second Saturday in June) being available, the Coachella Exhibition (S4C-member club) entry being available, the S4C Exhibition entry being available, an annual update regarding any changes or modifications to the monthly competition definitions or guidelines (before the beginning of the new competition year), and any changes to your skill group level. If you opt out of these emails, you will not have a UEN and are not able to enter.

If you have questions, ask Francois Swart: fcs@fcschwartz.com.

# **Digital Photo Classes**

Mike McMahon continues his series of FREE digital photo classes

**Carlsbad Senior Center 799 Pine Ave. Carlsbad, CA 92008 760-602-4650**

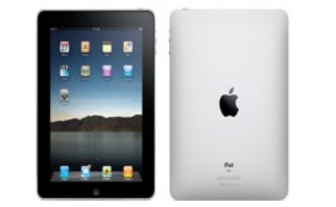

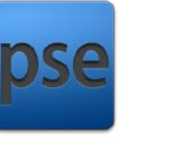

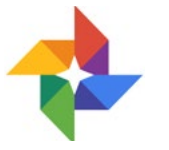

### **Smartphone Photo Tips - Wednesday, January 18 / 10:00 – 11:15 a.m. / ACT**

As the cameras in our smartphones get better and better, more folks are relying on their phone to be their primary and/or only camera. Our instructor, Mike McMahon, will provide helpful tips on how to improve picture taking with your phone. Copying photos to a computer will be covered. Lessons learned will apply to both Android and Apple smartphones. Seating is limited. Please bring note-taking material.

### **iPad - Introduction - Wednesday, January 18 / 1:00 to 2:15 p.m. / ACT**

Figure 1. Surfaces and the covered. Lessons learned will apple smartphones. Seating is limited. Please bring note-taking material.<br>Apple smartphones. Seating is limited. Please bring note-taking material.<br>Apple smartphones The iPad is helping to define a new category of computing...portable, easy, and fun. This session is for newcomers to the iPad. Mike McMahon will explain the basics of operating the iPad and how to use some of the great apps that make the iPad productive and fun. Seating is limited. Please bring note-taking material.

### **Photoshop Elements – Organize Your Photos - Wednesday, Jan. 25 / 10:00 to 11:15 a.m. / ACT**

Photoshop Elements has powerful tools for organizing your photos. Our instructor, Mike McMahon, will demonstrate the use of albums, slideshows, and more. He will use version 15 of the software but his examples will apply to earlier versions, as well. The last 15 minutes of class will be devoted to your questions. Seating is limited. Please bring note-taking material.

### **Google Photos – The Desktop Version** *NEW!* **- Wednesday, January 25 / 1:00 to 2:15 p.m. / ACT**

Our previous Google Photos classes have focused on the use of smartphones and tablets for uploading your photos to Google Photos. Our instructor, Mike McMahon, will address the use of your desktop/laptop computer to access Google Photos. This will be helpful if you're interested in uploading some or all of your existing photo library to Google Photos. The last 15 minutes will be reserved for questions. Seating is limited. Take notes.

### **February 2017 Digital Photo & Tech Classes Mike McMahon**

**Photoshop Elements – New Features - Wednesday, February 15 / 10:00 – 11:15 a.m. / ACT** Mike will introduce Photoshop Elements15, Adobe's latest version.

**iPad – Part 2 (Photos) - Wednesday, February 15 / 1:00 to 2:15 p.m. / ACT** Mike will explain the basics of getting the most out of your photos on Apple's popular mobile platform.

Elements – New Features - Wednesday, February 15 / 10:00 – 11:15<br>
oduce Photoshop Elements15, Adobe's latest version.<br>
12 (Photos) - Wednesday, February 15 / 1:00 to 2:15 p.m. / ACT<br>
plain the basics of getting the most ou **Beyond Automatic - Part 1 - Wednesday, February 22 / 10:00 – 11:15 a.m. / ACT** Are you ready to move beyond the Full Automatic settings of your camera? Mike will show you how!

### **Podcasts - An Overview - Wednesday, February 22 / 1:00 to 2:00 p.m. / ACT**

Copy your favorite radio broadcasts and audio programs to your portable device. Just like an audio book.

## **January Meeting Wednesday, Jan. 25 @ 6:30 p.m.**

San Diego Botanic Garden *(formerly Quail Gardens)* 230 Quail Gardens Drive, Encinitas, CA 92024 Meet in the Ecke Building Meeting Room

*Enter at the Front Gate - Exit at the Rear Gate Only The Front Gate is Locked at 7:00 p.m.* 6:00 p.m. - Front Gate Opens 6:30 p.m. - Announcements & Greetings 6:45 p.m. - Presentation 7:45 p.m. - Break & Refreshments 8:00 p.m. - Member Share First-time guests Free Returning guests \$3.00 Annual Membership \$30 (Household \$35)

## **Contact Information**

Co-President: Steve Schlesinger president@nc-photo.org Co-President: Kathy Nash president@nc-photo.org Vice-President: Ted Whirledge vicepresident@nc-photo.org Treasurer: Nancy Jennings treasurer@nc-photo.org Secretary: Nancy Telford secretary@nc-photo.org SD Fair Liaison: Ed Stalder sdfairliaison@nc-photo.org Hospitality: Deaney Gauntlett hospitality@nc-photo.org Historian: Sing Baker historian@nc-photo.org Mailbox: Nancy Jennings mailbox@nc-photo.org Membership: Nancy Jennings membership@nc-photo.org Member Show: Sandy Zelasko membershow@nc-photo.org Newsletter: Robert Conrad newsletter@nc-photo.org Photo Shoots: Dan Nougier photoshoots@nc-photo.org Projectionist: Jim Dease projectionist@nc-photo.org Programs: Sandy Zelasko programs@nc-photo.org Reception: Nancy Jennings reception@nc-photo.org Reception: Nancy Telford reception@nc-photo.org Sponsors: Mike McMahon sponsors@nc-photo.org Web Site: Fred Heinzmann website@nc-photo.org Facebook: Dennis Smith facebook@nc-photo.org

*\*Please put NCPS in the subject line of all correspondence.*

# January 2017 Digital **A VOLUNTEER'S PERSPECTIVE** by Mike McMahon

*"A Volunteer's Perspective" – Mike McMahon, NCPS Member and Volunteer since 2002* Have you ever taken notice of the motto of our club? It's in the heading of our monthly newsletter. It reads, "Inspired by Photography, Powered by Volunteers". I think it accurately captures the essence of the NPCS... what we are about...how we get things done.

I am grateful to Carolyn Taylor for introducing me to the club 14 years ago. I found it to be a place with lots of talented photographers who were friendly and generous. I was impressed that the Member Share portion of each meeting encouraged friendly feedback and was not focused on competition of images. I appreciated that the keynote presentation each month delivered either artistic inspiration or useful technical advice. With NCPS offering all of that, I was happy to step up as a volunteer.

I remember asking Ed Stalder why the President's position had gone open for many months...and could I (should I?) step up even though I was a newbie to the club. Smiling a bit like a spider eyeing a fly he said, "Sure...you'll do great!" Well, I don't know about great, but I did enjoying taking that position for 3 years and getting to know many of the members on a first-named basis.

After that, I took on Sponsor Liaison, Projectionist duties, helping with the Annual Show, delivering presentations and workshops, and contributing Tech Tip articles to the Lens Paper. All have been a lot of fun. Whether working or retired, we all have busy lives. May I offer a suggestion? Carve out a little time to volunteer to an organization or cause that is meaningful to you and that needs some help. And it doesn't need to be a long-term commitment...it's fine to say, "I'll help for a year." Your efforts will be meaningful and appreciated... and you'll be glad you pitched it.

# **Volunteer Needed – Sponsor Liaison**

We have an immediate need for a new volunteer for the Sponsor Liaison position. After many years of service, Mike McMahon will be stepping down. He leaves the position in good order. The relationship with our Sponsors is in great shape as are the materials that are used to recruit and maintain our sponsors.

If you are interested in helping the NCPS with this important position, please send an email indicating your interest to the Leadership Team (vlt@nc-photo.org). Please indicate your interest on or before January 31st. The Leadership Team will confer with interested candidates, provide any clarifying information requested, and put the matter to a vote of the NCPS membership during the February meeting.

A description of the position follows:

### **Responsibilities**

- Provide sponsors with a single point of contact with the NCPS
- Support established sponsors
- Promote them with club members
- Facilitate articles/inserts that sponsors may place in the newsletter/on the website
- Introduce/greet sponsors when they attend meetings
- Recruit new sponsors for the club
- Follow up on leads for potential sponsors
- Enlist VLT (and all members) to suggest potential sponsors

### **Tasks**

- Attend VLT mtgs to represent the interest of our sponsors
- Reach out to existing sponsors for their annual renewal during Member Show season
- Reach out to potential sponsors during Member Show season
- Keep VLT updated on our sponsor campaign in the weeks preceding the Show
- Update the Sponsor Roster for the newsletter Editor and the club's webmaster

### **Workload**

- Approx 2 hours/month for 10 months of the year
- Approx 5 hours/month for the 2 months surrounding the Member Show

Please thank our sponsors for supporting the annual Member Show. *Stop by their business and tell them you're an NCPS member!*

# GOLD SPONSORS

#### **George's Camera**

7475 Clairemont Mesa Blvd. San Diego, CA 92111 619-297-3544 *and* 3837 30th Street San Diego, CA 92104 858-633-1510 **www.georgescamera.com**

#### **Nelson Photo**

3625 Midway Dr., Suite J San Diego, CA 92110 619-234-6621 **www.nelsonphotosupplies.com**

# SILVER SPONSORS

#### **Abe Ordover**

Cardiff, CA 92007 (858) 334-3699 **www.ordovergallery.com**

#### **Encinitas Photo Center**

967 Highway 101 #107B Encinitas, CA 92024 (760) 436-0562 **www.encinitasphoto.com**

#### **Jim Cline Photo Tours**

11387 Ocean Ridge Way San Diego, CA 92130 (858) 350-1314 **www.jimcline.com**

#### **Kurt's Camera Repair**

7403 Princess View Drive San Diego, CA 92120 (619) 286-1810 **www.kurtscamerarepair.com**

#### **Local Photo Classes**

7960 Silverton, Suite 125 San Diego, CA 92126 760-920-6380 **www.localphotoclasses.com**

#### **Michael Seewald Galleries**

1555 Camino Del Mar, Suite 312 Del Mar, CA 92014 (858) 793-3444 **www.seewald.com**

#### **PC Photo & Imaging**

113 N. El Camino Real #B Encinitas, CA 92024 (760) 632-1790 **www.pc-photo.net**

#### **Sandra Lee Photography**

Valley Center, CA 92082 (760) 749-2174 **www.sandraleephotography.com**

#### **Wayne Richard Photography**

8838 La Cartera Street San Diego, CA 92129 (858) 248-5179 **www.wayne-photo.com**